## **Wymagania z informatyki na poszczególne oceny dla klasy V**

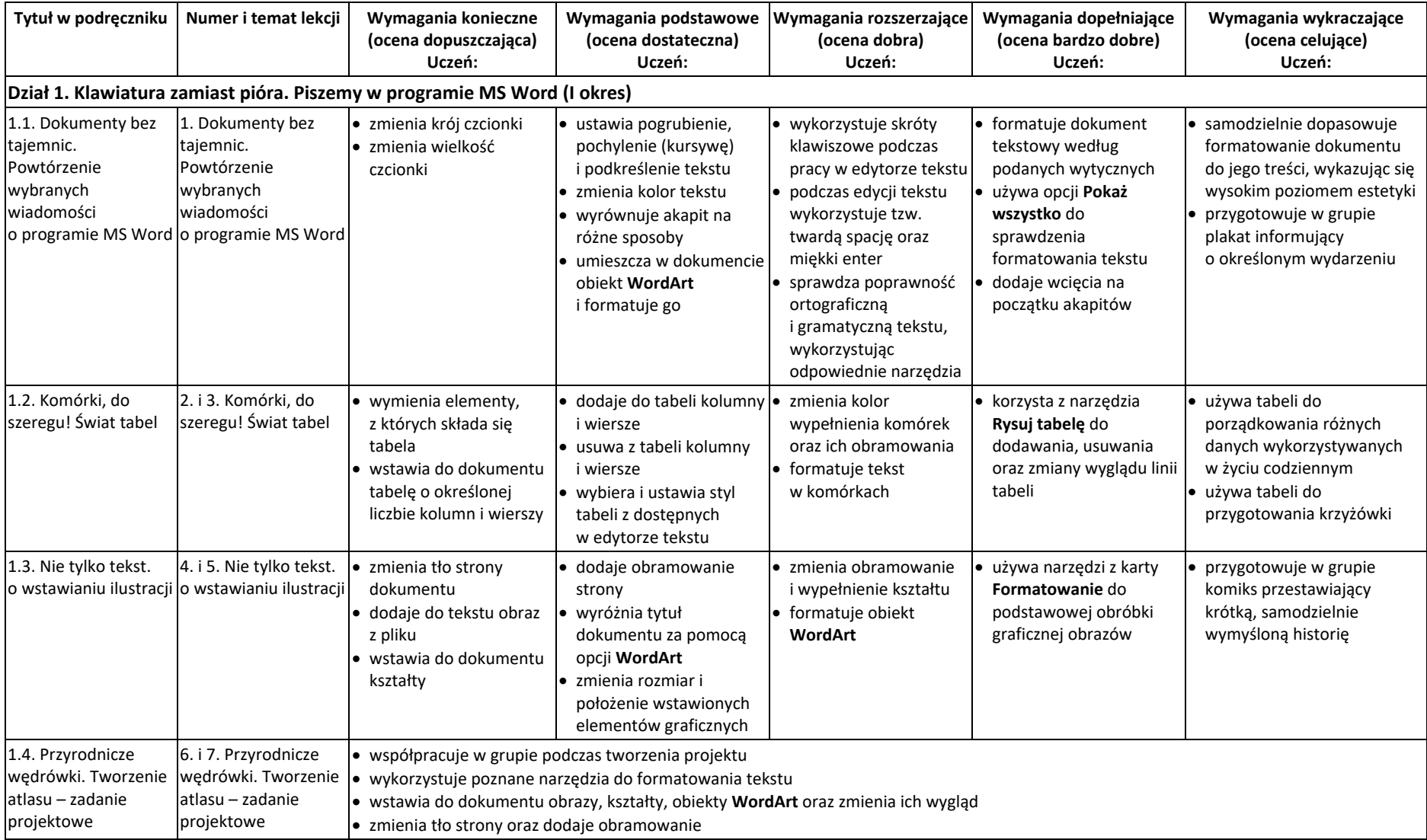

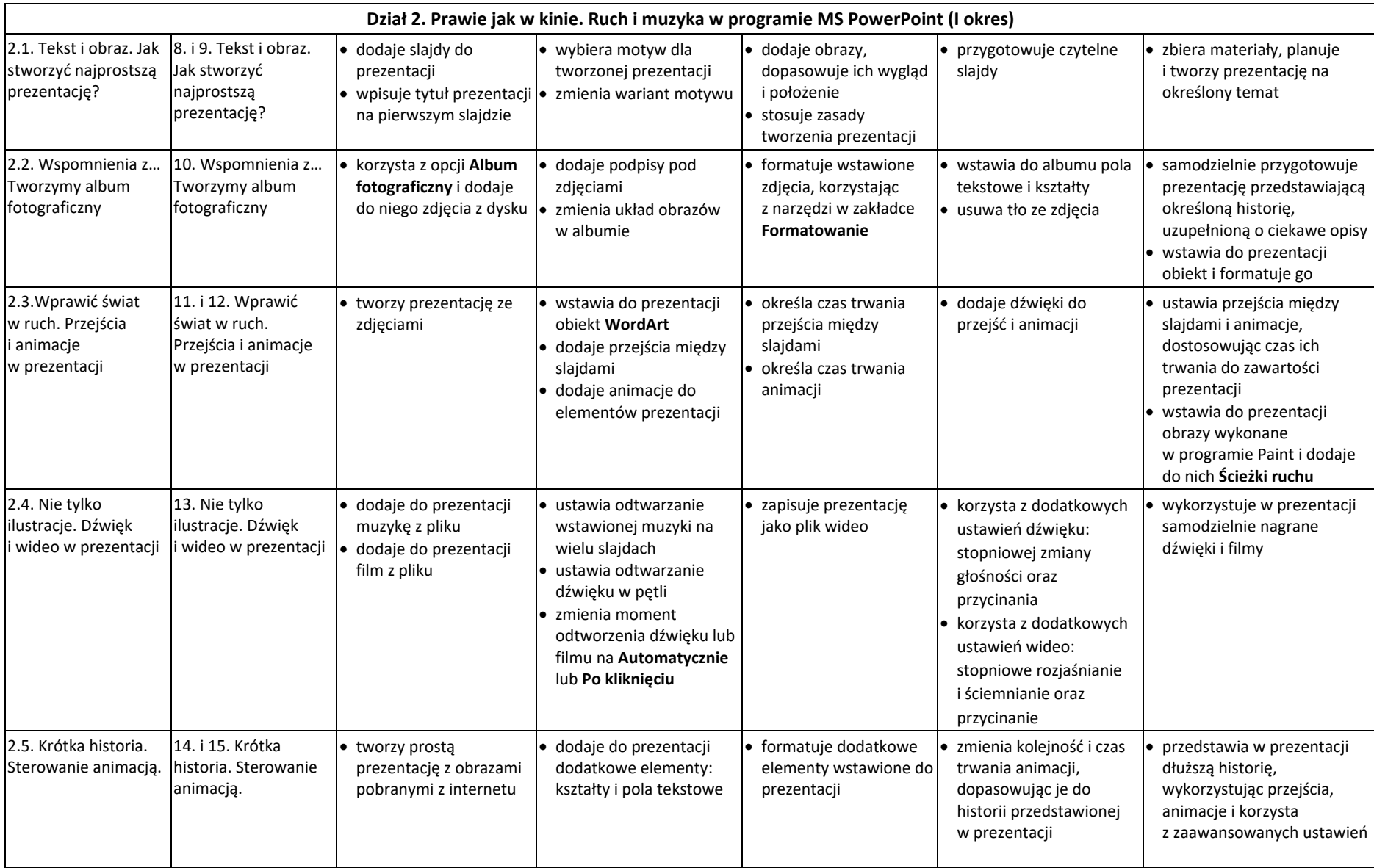

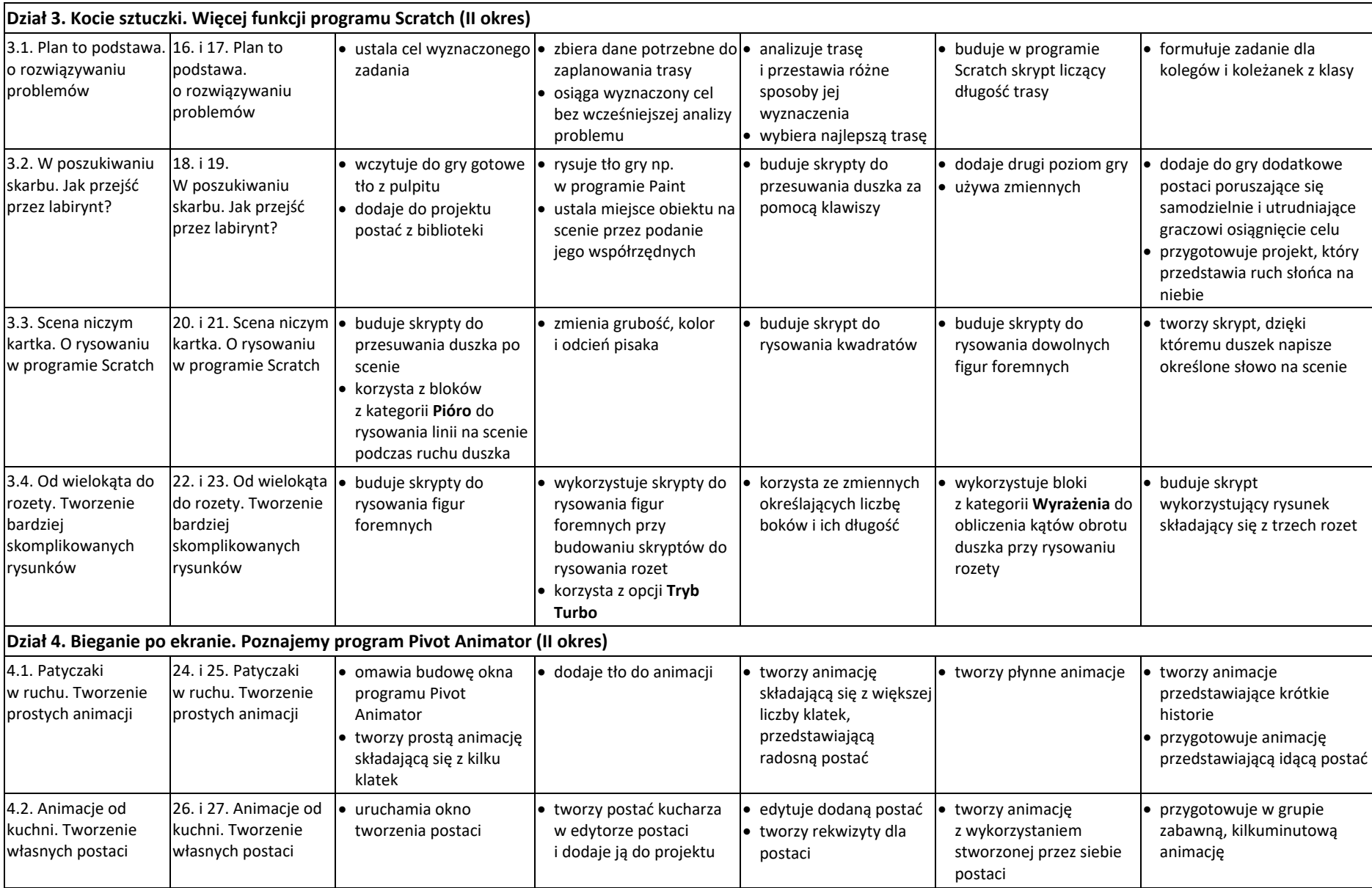

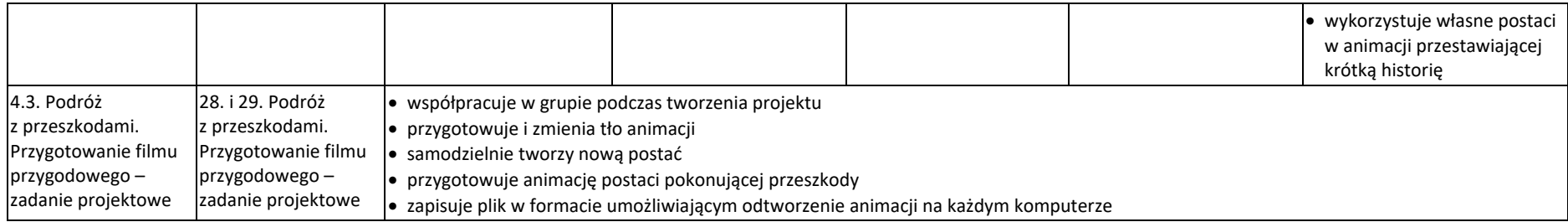